This sheet is prepared to help capture answers while you are away from a computer. Make as many copies of this sheet as needed.

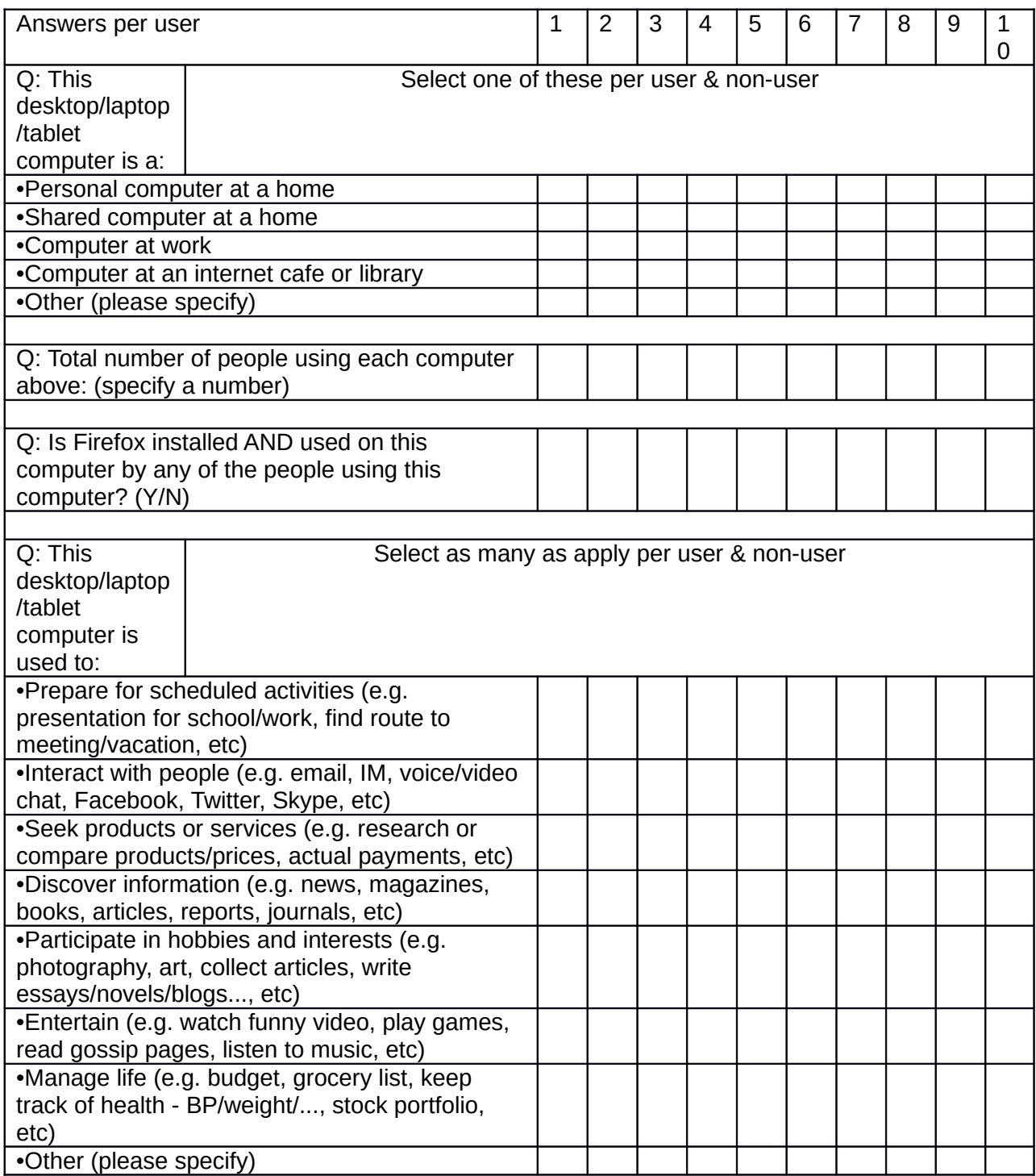

Name the files derived from msinfo32 as "<FSA's-first-name><number-of-column>.txt"